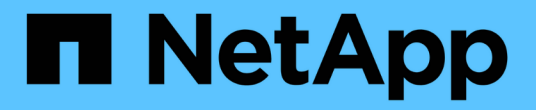

### 多因素身份验证 **API** 方法 Element Software

NetApp January 15, 2024

This PDF was generated from https://docs.netapp.com/zh-cn/element-software-123/api/reference\_element\_api\_addidpclusteradmin.html on January 15, 2024. Always check docs.netapp.com for the latest.

# 目录

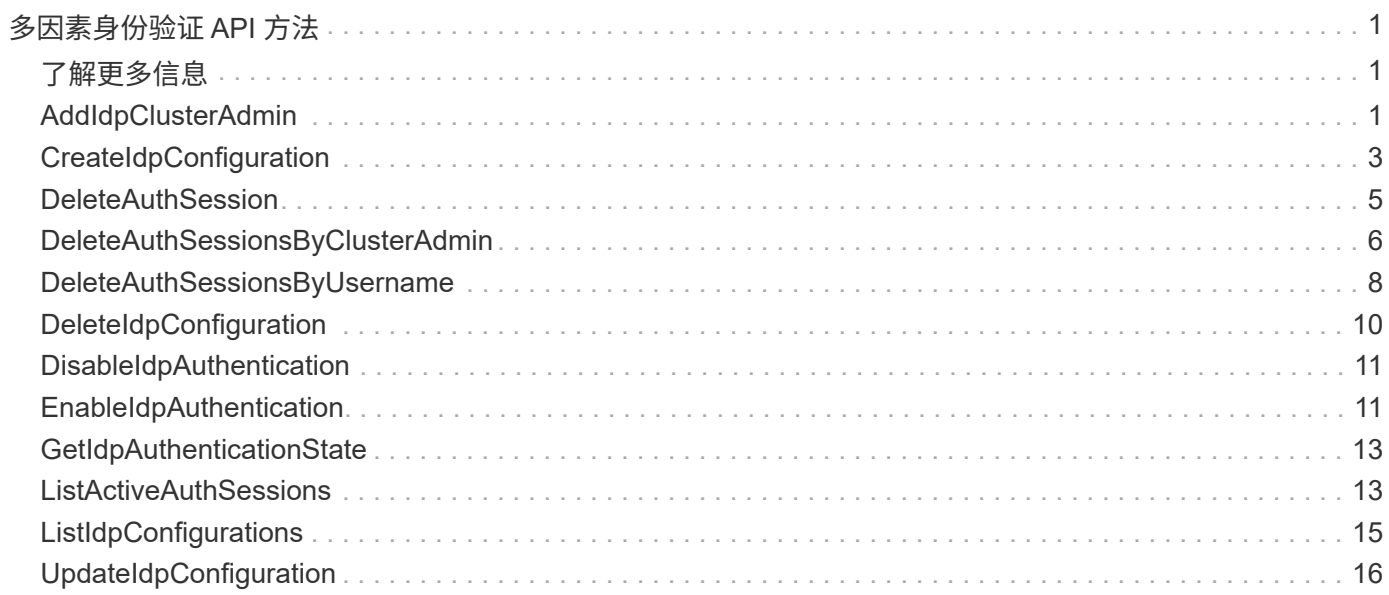

# <span id="page-2-0"></span>多因素身份验证 **API** 方法

您可以使用多因素身份验证 ( Multi-Factor Authentication , MFA ) 通过安全断言标记语 言( Security Assertion Markup Language, SAML)使用第三方身份提供程序( IdP) 管理用户会话。

- [AddIdpClusterAdmin](#page-2-2)
- [CreateIdpConfiguration](#page-4-0)
- [DeleteAuthSession](#page-6-0)
- [DeleteAuthSessionsByClusterAdmin](#page-7-0)
- [DeleteAuthSessionsByUsername](#page-9-0)
- [DeleteIdpConfiguration](#page-11-0)
- [DisableIdpAuthentication](#page-12-0)
- [EnableIdpAuthentication](#page-12-1)
- [GetIdpAuthenticationState](#page-14-0)
- [ListActiveAuthSessions](#page-14-1)
- [ListIdpConfigurations](#page-16-0)
- [UpdateIdpConfiguration](#page-17-0)

## <span id="page-2-1"></span>了解更多信息

- ["SolidFire](https://docs.netapp.com/us-en/element-software/index.html) [和](https://docs.netapp.com/us-en/element-software/index.html) [Element](https://docs.netapp.com/us-en/element-software/index.html) [软件文档](https://docs.netapp.com/us-en/element-software/index.html)["](https://docs.netapp.com/us-en/element-software/index.html)
- ["](https://docs.netapp.com/sfe-122/topic/com.netapp.ndc.sfe-vers/GUID-B1944B0E-B335-4E0B-B9F1-E960BF32AE56.html)[早期版本的](https://docs.netapp.com/sfe-122/topic/com.netapp.ndc.sfe-vers/GUID-B1944B0E-B335-4E0B-B9F1-E960BF32AE56.html) [NetApp SolidFire](https://docs.netapp.com/sfe-122/topic/com.netapp.ndc.sfe-vers/GUID-B1944B0E-B335-4E0B-B9F1-E960BF32AE56.html) [和](https://docs.netapp.com/sfe-122/topic/com.netapp.ndc.sfe-vers/GUID-B1944B0E-B335-4E0B-B9F1-E960BF32AE56.html) [Element](https://docs.netapp.com/sfe-122/topic/com.netapp.ndc.sfe-vers/GUID-B1944B0E-B335-4E0B-B9F1-E960BF32AE56.html) [产品的文档](https://docs.netapp.com/sfe-122/topic/com.netapp.ndc.sfe-vers/GUID-B1944B0E-B335-4E0B-B9F1-E960BF32AE56.html)["](https://docs.netapp.com/sfe-122/topic/com.netapp.ndc.sfe-vers/GUID-B1944B0E-B335-4E0B-B9F1-E960BF32AE56.html)

### <span id="page-2-2"></span>**AddIdpClusterAdmin**

您可以使用 AddIpdClusterAdmin 方法添加经过第三方身份提供程序 (IdP) 身份验证 的集群管理员用户。IdP 集群管理员帐户是根据 IdP 与用户关联的 SAML 断言中提供的 SAML 属性值信息进行配置的。如果用户成功通过 IdP 身份验证,并且 SAML 断言中的 SAML 属性语句与多个 IdP 集群管理员帐户匹配,则用户将具有这些匹配的 IdP 集群管理 员帐户的组合访问级别。

#### **Parameters**

此方法具有以下输入参数:

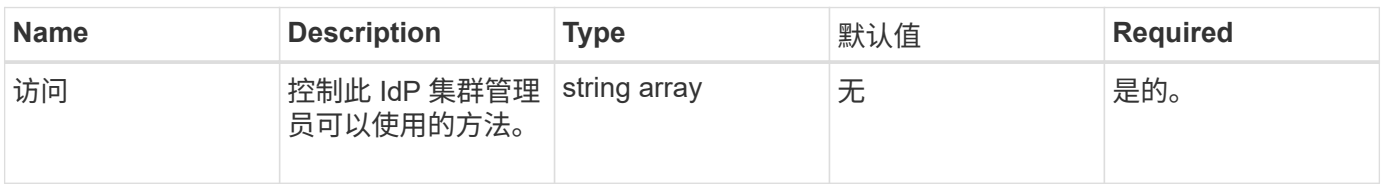

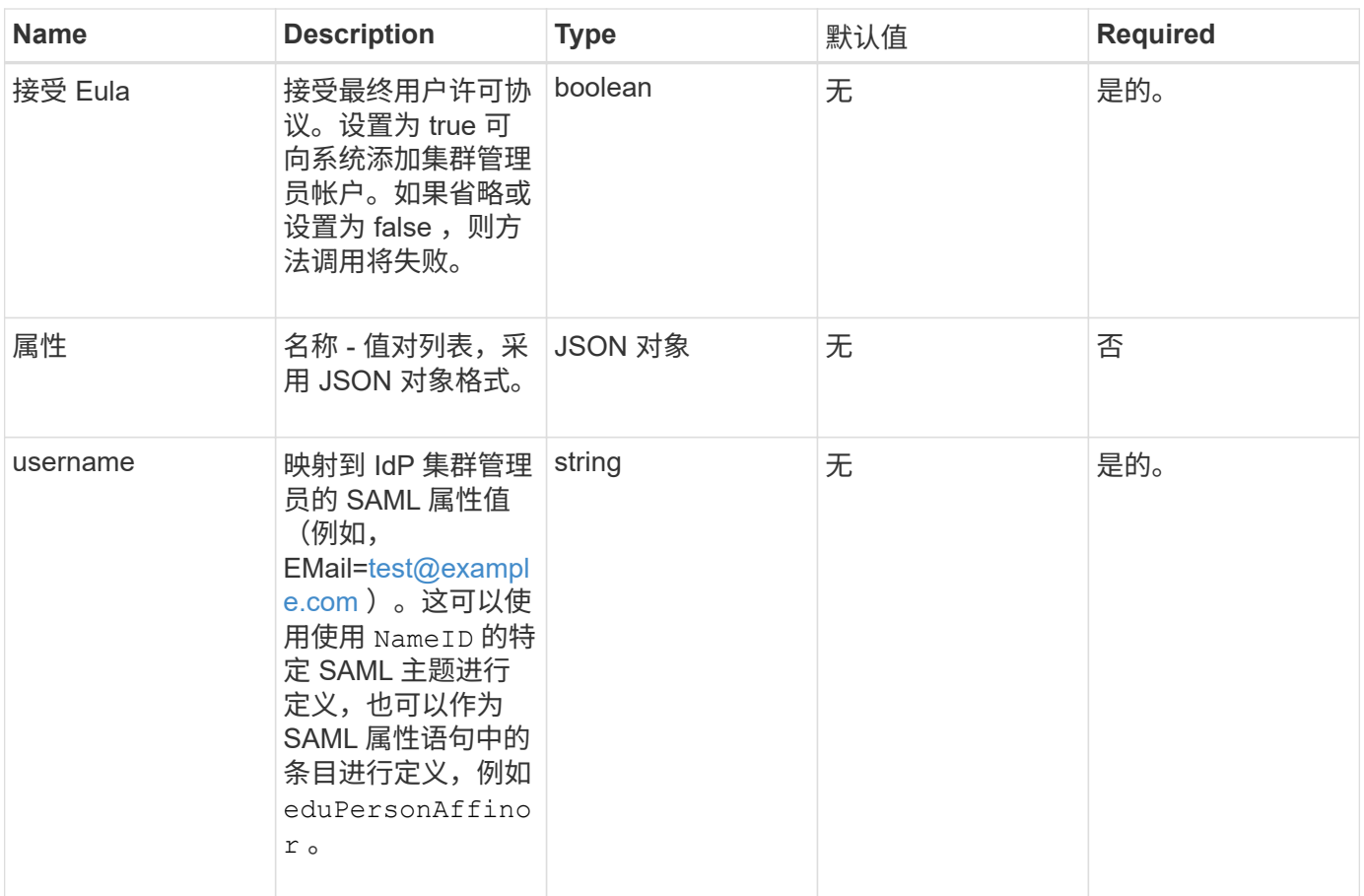

### 返回值

此方法具有以下返回值:

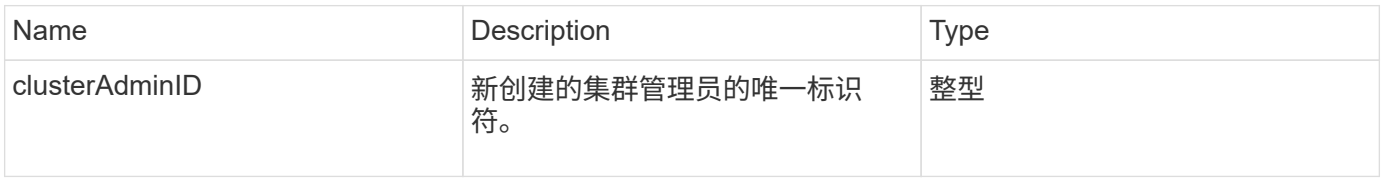

### 请求示例

此方法的请求类似于以下示例:

```
{
      "method": "AddIdpClusterAdmin",
      "params": {
          "username": "email=test@example.com",
          "acceptEula": true,
          "access": ["administrator"]
      }
}
```
#### 响应示例

此方法返回类似于以下示例的响应:

```
{
      "result": {
           "clusterAdminID": 13
      }
}
```
自版本以来的新增功能

12.0

## <span id="page-4-0"></span>**CreateIdpConfiguration**

您可以使用 CreateIpdConfiguration 方法为集群创建使用第三方身份提供程序( IdP )进行身份验证的潜在信任关系。IdP 通信需要 SAML 服务提供商证书。此证书将根据需 要生成,并由此 API 调用返回。

#### **Parameters**

此方法具有以下输入参数:

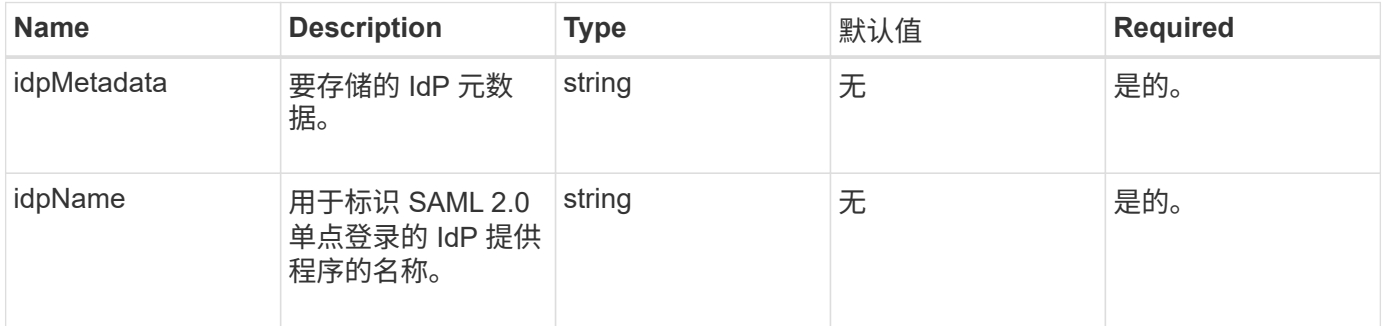

#### 返回值

此方法具有以下返回值:

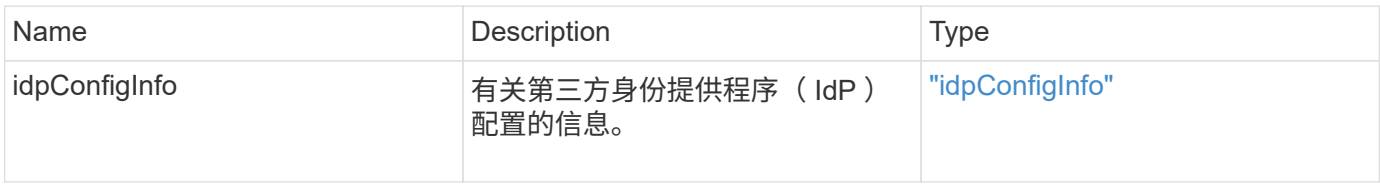

#### 请求示例

此方法的请求类似于以下示例:

```
{
      "method": "CreateIdpConfiguration",
      "params": {
          "idpMetadata": "<?xml version=\"1.0\" encoding=\"UTF-8\"?>
                <EntityDescriptor
                  xmlns=\"urn:oasis:names:tc:SAML:2.0:metadata\"
                  xmlns:ds=\"http://www.w3.org/2000/09/xmldsig#\"
                  xmlns:shibmd=\"urn:mace:shibboleth:metadata:1.0\"
                  xmlns:xml=\"http://www.w3.org/XML/1998/namespace\"
                  ...</Organization>
                </EntityDescriptor>",
          "idpName": "https://provider.name.url.com"
      },
}
```
#### 响应示例

此方法返回类似于以下示例的响应:

```
{
      "result": {
          "idpConfigInfo": {
          "enabled": false,
          "idpConfigurationID": "f983c602-12f9-4c67-b214-bf505185cfed",
          "idpMetadata": "<?xml version=\"1.0\" encoding=\"UTF-8\"?>\r\n
          <EntityDescriptor
xmlns=\"urn:oasis:names:tc:SAML:2.0:metadata\"\r\n
          xmlns:ds=\"http://www.w3.org/2000/09/xmldsig#\"\r\n
          xmlns:shibmd=\"urn:mace:shibboleth:metadata:1.0\"\r\n
          xmlns:xml=\"http://www.w3.org/XML/1998/namespace\"\r\n
        ... </Organization>\r\n
          </EntityDescriptor>",
          "idpName": "https://privider.name.url.com",
          "serviceProviderCertificate": "-----BEGIN CERTIFICATE-----\n
          MIID...SlBHi\n
        ----END CERTIFICATE---\n\n\frac{n}{,}  "spMetadataUrl": "https://10.193.100.100/auth/ui/saml2"
  }
      }
}
```
自版本以来的新增功能

### <span id="page-6-0"></span>**DeleteAuthSession**

您可以使用 DDeleteAuthSession 方法删除单个用户身份验证会话。如果调用用户不在 ClusterAdmins/Administrator AccessGroup 中, 则只能删除属于调用用户的身份验证会 话。

#### **Parameters**

此方法具有以下输入参数:

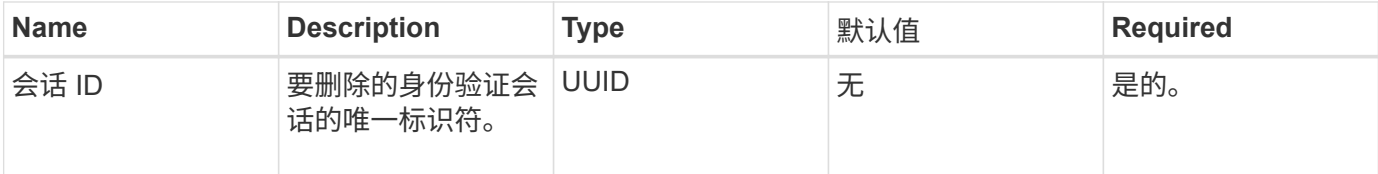

#### 返回值

此方法具有以下返回值:

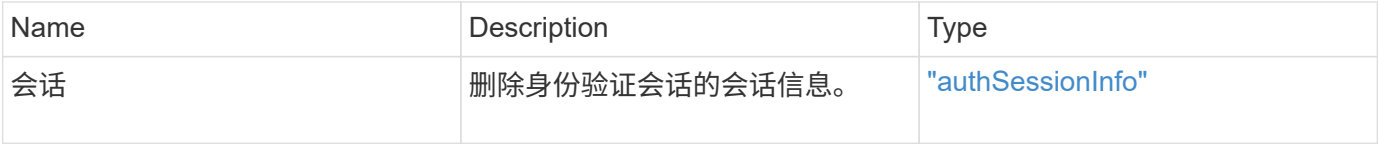

请求示例

此方法的请求类似于以下示例:

```
{
      "method": "DeleteAuthSession",
      "params": {
           "sessionID": "a862a8bb-2c5b-4774-a592-2148e2304713"
      },
      "id": 1
}
```
响应示例

此方法返回类似于以下示例的响应:

```
{
      "id": 1,
      "result": {
           "session": {
               "accessGroupList": [
                    "administrator"
             \frac{1}{\sqrt{2}}  "authMethod": "Cluster",
               "clusterAdminIDs": [
  1
             \frac{1}{2},
               "finalTimeout": "2020-04-09T17:51:30Z",
               "idpConfigVersion": 0,
               "lastAccessTimeout": "2020-04-06T18:21:33Z",
               "sessionCreationTime": "2020-04-06T17:51:30Z",
               "sessionID": "a862a8bb-2c5b-4774-a592-2148e2304713",
               "username": "admin"
          }
      }
}
```
自版本以来的新增功能

12.0

### <span id="page-7-0"></span>**DeleteAuthSessionsByClusterAdmin**

您可以使用 DDeleteAuthSessionsByClusterAdmin 方法删除与指定的 ClusterAdminID 关联的所有身份验证会话。如果指定的 ClusterAdminID 映射到一组用 户,则该组中所有成员的所有身份验证会话都将被删除。要查看可能删除的会话列表,请 使用带有 ClusterAdminID 参数的 ListAuthSessionsByClusterAdmin 方法。

#### **Parameters**

此方法具有以下输入参数:

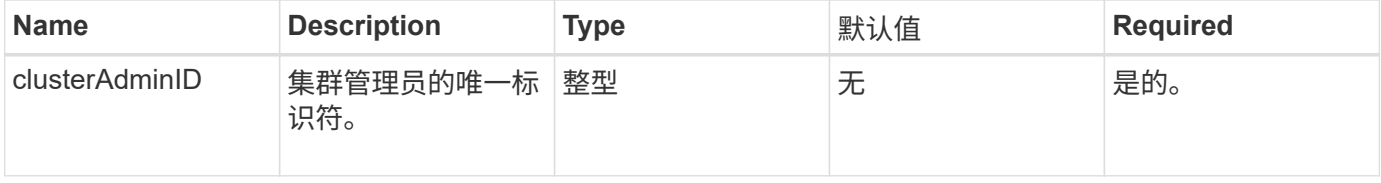

#### 返回值

此方法具有以下返回值:

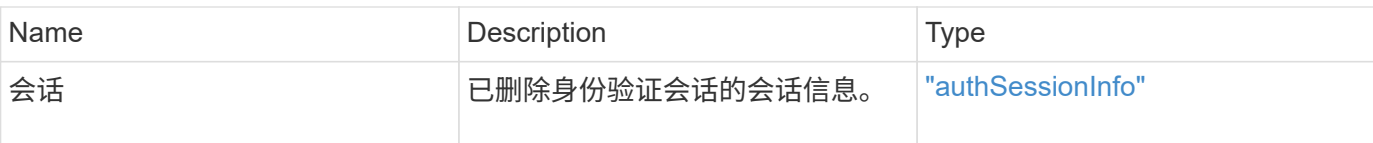

#### 请求示例

此方法的请求类似于以下示例:

```
{
    "method": "DeleteAuthSessionsByClusterAdmin",
    "params": {
      "clusterAdminID": 1
    }
}
```
#### 响应示例

此方法返回类似于以下示例的响应:

```
{
"sessions": [
         {
           "accessGroupList": [
             "administrator"
         \frac{1}{\sqrt{2}}  "authMethod": "Cluster",
           "clusterAdminIDs": [
             1
         \frac{1}{2}  "finalTimeout": "2020-03-14T19:21:24Z",
           "idpConfigVersion": 0,
           "lastAccessTimeout": "2020-03-11T19:51:24Z",
           "sessionCreationTime": "2020-03-11T19:21:24Z",
           "sessionID": "b12bfc64-f233-44df-8b9f-6fb6c011abf7",
           "username": "admin"
        }
      ]
}
```
#### 自版本以来的新增功能

### <span id="page-9-0"></span>**DeleteAuthSessionsByUsername**

您可以使用 DDeleteAuthSessionsByUsername 方法删除给定用户的所有身份验证会 话。不在访问组集群管理员 / 管理员中的调用方只能删除自己的会话。具有 ClusterAdmins/Administrator 权限的调用程序可以删除属于任何用户的会话。要查看可删 除的会话列表,请使用具有相同参数的 ListAuthSessionsByUsername 。要查看可能 删除的会话列表,请使用具有相同参数的 ListAuthSessionsByUsername 方法。

#### **Parameters**

此方法具有以下输入参数:

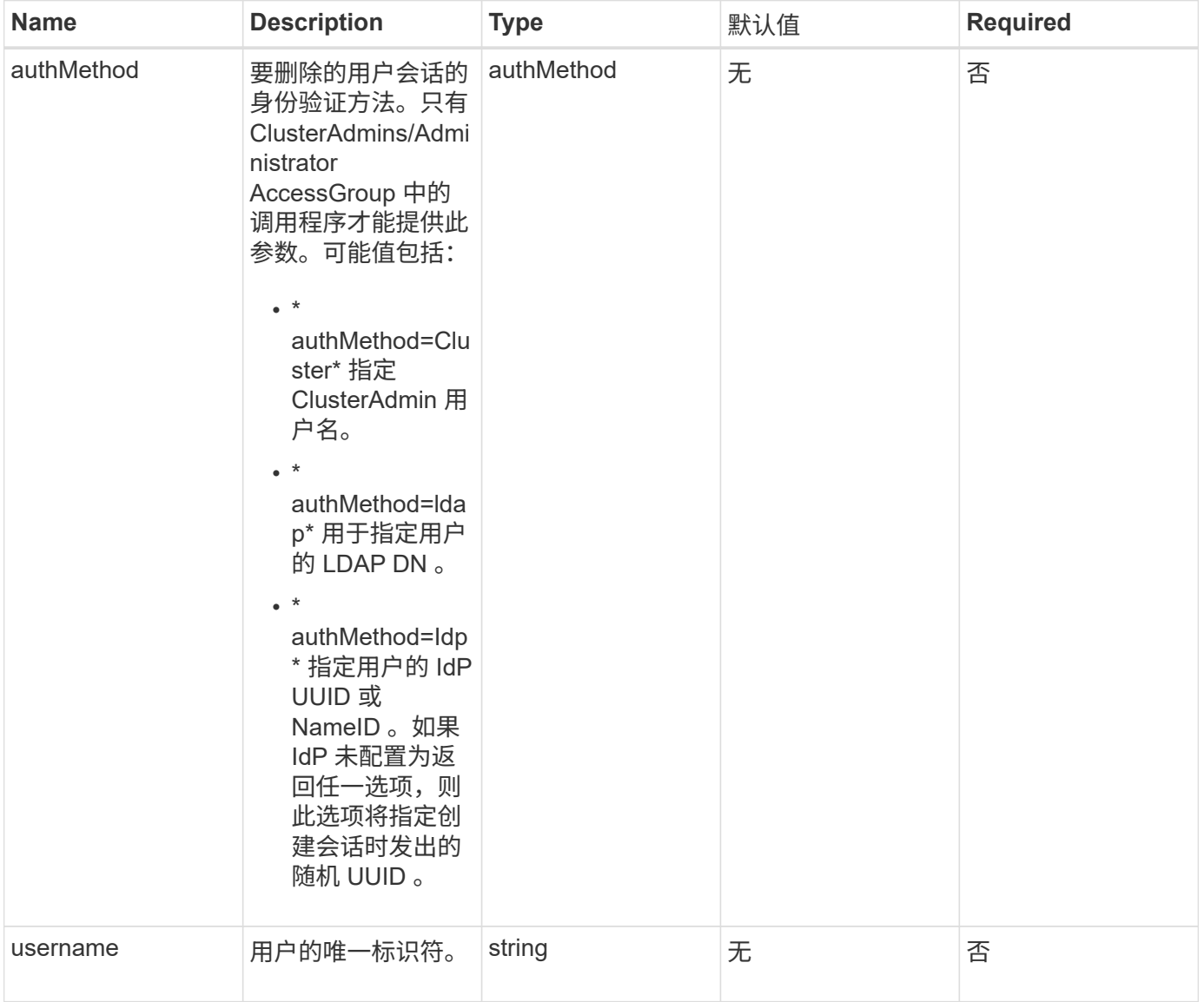

#### 返回值

此方法具有以下返回值:

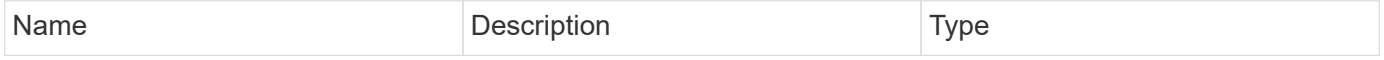

#### 请求示例

此方法的请求类似于以下示例:

```
{
    "method": "DeleteAuthSessionsByUsername",
    "params": {
      "authMethod": "Cluster",
      "username": "admin"
    }
}
```
#### 响应示例

此方法返回类似于以下示例的响应:

```
{
"sessions": [
         {
           "accessGroupList": [
             "administrator"
         \left| \ \right|,
           "authMethod": "Cluster",
           "clusterAdminIDs": [
            1
         \frac{1}{2}  "finalTimeout": "2020-03-14T19:21:24Z",
           "idpConfigVersion": 0,
           "lastAccessTimeout": "2020-03-11T19:51:24Z",
           "sessionCreationTime": "2020-03-11T19:21:24Z",
           "sessionID": "b12bfc64-f233-44df-8b9f-6fb6c011abf7",
           "username": "admin"
         }
      ]
}
```
#### 自版本以来的新增功能

### <span id="page-11-0"></span>**DeleteIdpConfiguration**

您可以使用 DDeleteIdpConfiguration 方法删除集群的第三方 IdP 的现有配置。删除 最后一个 IdP 配置会从集群中删除 SAML 服务提供程序证书。

#### **Parameters**

此方法具有以下输入参数:

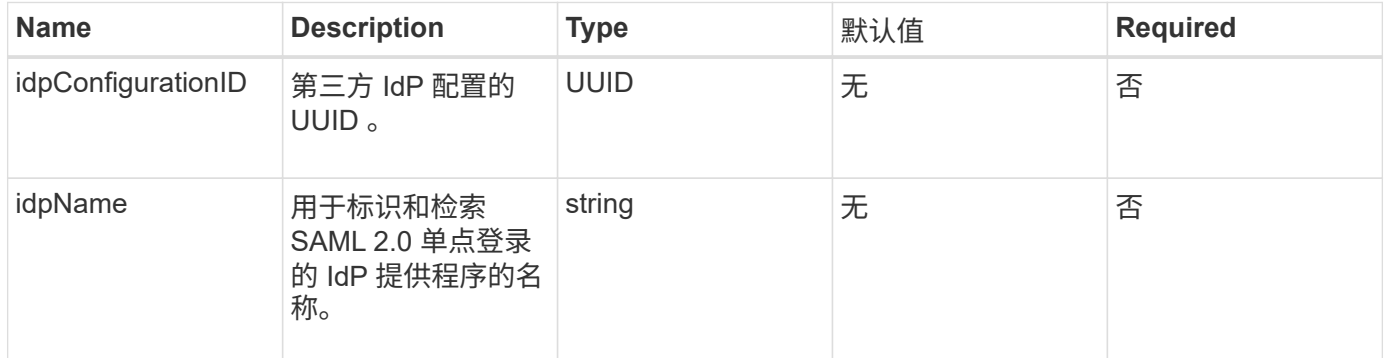

#### 返回值

此方法没有返回值。

#### 请求示例

此方法的请求类似于以下示例:

```
{
    "method": "DeleteIdpConfiguration",
    "params": {
      "idpConfigurationID": "f983c602-12f9-4c67-b214-bf505185cfed",
      "idpName": "https://provider.name.url.com"
    }
}
```
#### 响应示例

此方法返回类似于以下示例的响应:

```
{
    "result":{}
}
```
自版本以来的新增功能

12.0

### <span id="page-12-0"></span>**DisableIdpAuthentication**

您可以使用 DisableIdpAuthentication 方法禁用对集群使用第三方 IdP 进行身份验 证的支持。禁用后,经过第三方 IdP 身份验证的用户将无法再访问集群,并且任何经过身 份验证的活动会话都将失效 / 断开连接。LDAP 和集群管理员可以通过支持的 UI 访问集 群。

#### **Parameters**

此方法没有输入参数。

返回值

此方法没有返回值。

请求示例

此方法的请求类似于以下示例:

```
{
    "method": "DisableIdpAuthentication",
    "params": {}
}
```
响应示例

此方法返回类似于以下示例的响应:

```
{
"result": {}
}
```
自版本以来的新增功能

12.0

### <span id="page-12-1"></span>**EnableIdpAuthentication**

您可以使用 EnableIdpAuthentication 方法为集群启用使用第三方 IdP 进行身份验证 的支持。启用 IdP 身份验证后, LDAP 和集群管理员将无法再通过支持的 UI 访问集群,

#### 并且任何经过身份验证的活动会话都将失效 / 断开连接。只有经过第三方 IdP 身份验证 的用户才能通过受支持的 UI 访问集群。

#### **Parameters**

此方法具有以下输入参数:

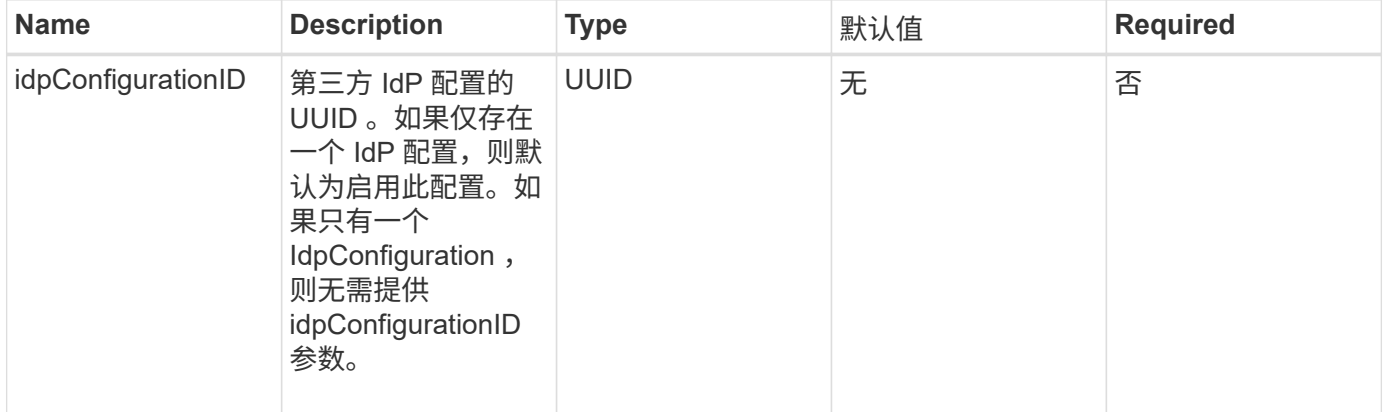

#### 返回值

此方法没有返回值。

#### 请求示例

此方法的请求类似于以下示例:

```
{
    "method": "EnableIdpAuthentication",
    "params": {
      "idpConfigurationID": "f983c602-12f9-4c67-b214-bf505185cfed",
    }
}
```
#### 响应示例

此方法返回类似于以下示例的响应:

```
{
"result": {}
}
```
#### 自版本以来的新增功能

### <span id="page-14-0"></span>**GetIdpAuthenticationState**

您可以使用 GetIdpAuthenticationState 方法返回有关使用第三方 IdP 的身份验证状 态的信息。

#### **Parameters**

此方法没有输入参数。

#### 返回值

此方法具有以下返回值:

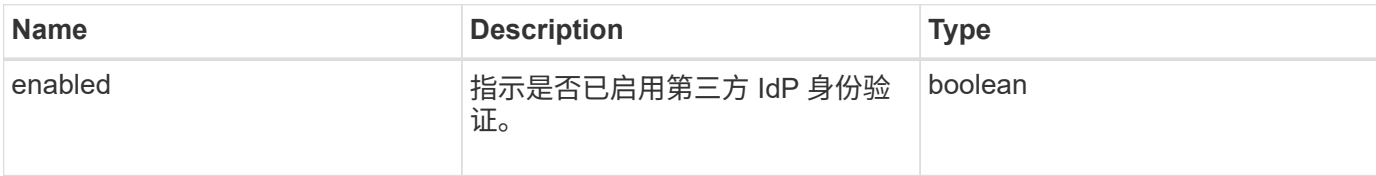

#### 请求示例

#### 此方法的请求类似于以下示例:

```
{
    "method": "GetIdpAuthenticationState"
}
```
#### 响应示例

此方法返回类似于以下示例的响应:

```
{
    "result": {"enabled": true}
}
```
自版本以来的新增功能

12.0

### <span id="page-14-1"></span>**ListActiveAuthSessions**

您可以使用 ListActiveAuthSessions 方法列出所有经过身份验证的活动会话。只有 具有管理访问权限的用户才能调用此方法。

#### **Parameters**

此方法没有输入参数。

#### 返回值

此方法具有以下返回值:

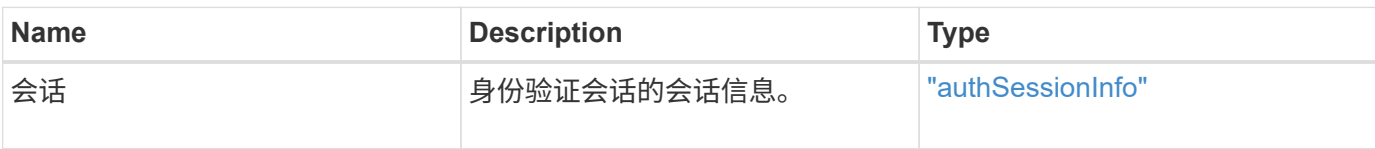

#### 请求示例

此方法的请求类似于以下示例:

```
{
   "method": "ListActiveAuthSessions"
}
```
#### 响应示例

此方法返回类似于以下示例的响应:

```
{
"sessions": [
         {
           "accessGroupList": [
             "administrator"
         \frac{1}{2}  "authMethod": "Cluster",
           "clusterAdminIDs": [
            1
         \frac{1}{2}  "finalTimeout": "2020-03-14T19:21:24Z",
           "idpConfigVersion": 0,
           "lastAccessTimeout": "2020-03-11T19:51:24Z",
           "sessionCreationTime": "2020-03-11T19:21:24Z",
           "sessionID": "b12bfc64-f233-44df-8b9f-6fb6c011abf7",
           "username": "admin"
        }
      ]
}
```
自版本以来的新增功能

12.0

## <span id="page-16-0"></span>**ListIdpConfigurations**

您可以使用 ListIdpConfigurations 方法列出第三方 IdP 的配置。或者,您也可以提 供 enabledOnly 标志来检索当前启用的 IdP 配置,或者提供 IdP 元数据 UUID 或 IdP 名 称来查询特定 IdP 配置的信息。

#### **Parameters**

此方法具有以下输入参数:

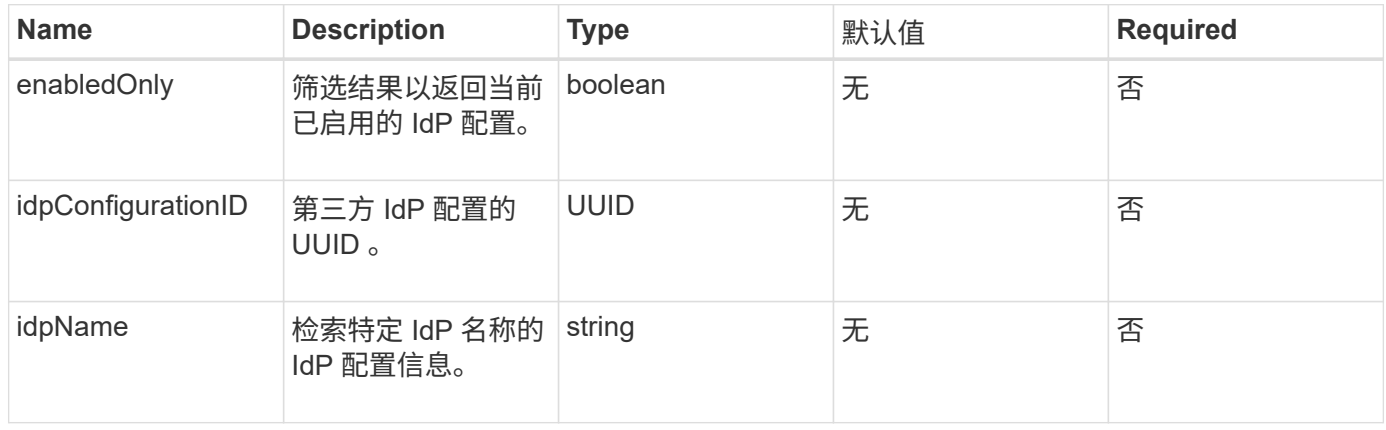

#### 返回值

此方法具有以下返回值:

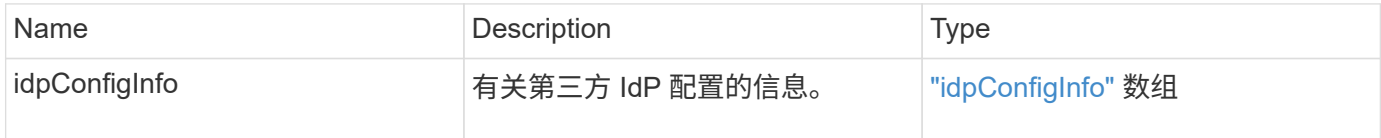

#### 请求示例

此方法的请求类似于以下示例:

```
{
    "method": "ListIdpConfigurations",
    "params": {}
}
```
#### 响应示例

此方法返回类似于以下示例的响应:

```
{
      "result": {
          "idpConfigInfo": {
          "enabled": true,
          "idpConfigurationID": "f983c602-12f9-4c67-b214-bf505185cfed",
          "idpMetadata": "<?xml version=\"1.0\" encoding=\"UTF-8\"?>\r\n
          <EntityDescriptor
xmlns=\"urn:oasis:names:tc:SAML:2.0:metadata\"\r\n
          xmlns:ds=\"http://www.w3.org/2000/09/xmldsig#\"\r\n
          xmlns:shibmd=\"urn:mace:shibboleth:metadata:1.0\"\r\n
          xmlns:xml=\"http://www.w3.org/XML/1998/namespace\"\r\n
        ...</Organization>\r\n
          </EntityDescriptor>",
          "idpName": "https://privider.name.url.com",
          "serviceProviderCertificate": "-----BEGIN CERTIFICATE-----\n
          MI...BHi\n
        ---END CERTIFICATE---\n\frac{n}{n}  "spMetadataUrl": "https://10.193.100.100/auth/ui/saml2"
  }
      }
}
```
自版本以来的新增功能

12.0

## <span id="page-17-0"></span>**UpdateIdpConfiguration**

您可以使用 UpdateIdpConfiguration 方法使用集群的第三方 IdP 更新现有配置。

#### **Parameters**

此方法具有以下输入参数:

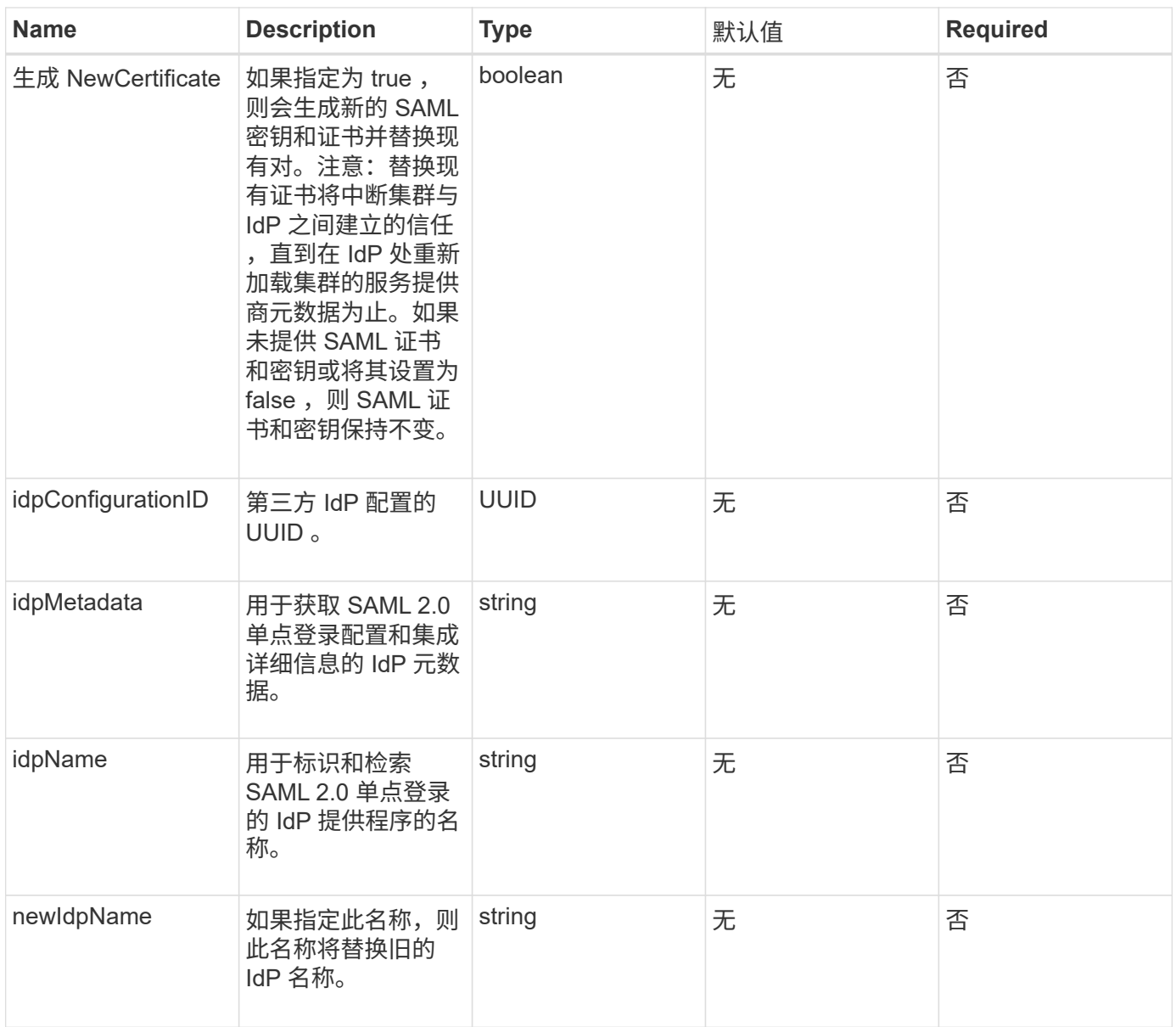

### 返回值

#### 此方法具有以下返回值:

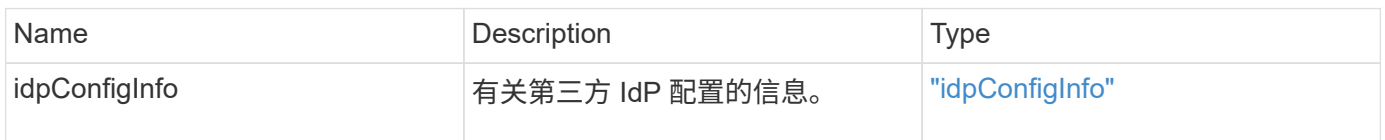

### 请求示例

此方法的请求类似于以下示例:

```
{
"method": "UpdateIdpConfiguration",
"params": {
          "idpConfigurationID": "f983c602-12f9-4c67-b214-bf505185cfed",
          "generateNewCertificate": true
      }
}
```
#### 响应示例

#### 此方法返回类似于以下示例的响应:

```
{
      "result": {
          "idpConfigInfo": {
          "enabled": true,
          "idpConfigurationID": "f983c602-12f9-4c67-b214-bf505185cfed",
          "idpMetadata": "<?xml version=\"1.0\" encoding=\"UTF-8\"?>\r\n
          <EntityDescriptor
xmlns=\"urn:oasis:names:tc:SAML:2.0:metadata\"\r\n
          xmlns:ds=\"http://www.w3.org/2000/09/xmldsig#\"\r\n
          xmlns:shibmd=\"urn:mace:shibboleth:metadata:1.0\"\r\n
          xmlns:xml=\"http://www.w3.org/XML/1998/namespace\"\r\n
          ...</Organization>\r\n
          </EntityDescriptor>",
          "idpName": "https://privider.name.url.com",
          "serviceProviderCertificate": "-----BEGIN CERTIFICATE-----\n
          MI...BHi\n
        -----END CERTIFICATE-----\n",
          "spMetadataUrl": "https://10.193.100.100/auth/ui/saml2"
          }
      }
}
```
#### 自版本以来的新增功能

#### 版权信息

版权所有 © 2024 NetApp, Inc.。保留所有权利。中国印刷。未经版权所有者事先书面许可,本文档中受版权保 护的任何部分不得以任何形式或通过任何手段(图片、电子或机械方式,包括影印、录音、录像或存储在电子检 索系统中)进行复制。

从受版权保护的 NetApp 资料派生的软件受以下许可和免责声明的约束:

本软件由 NetApp 按"原样"提供,不含任何明示或暗示担保,包括但不限于适销性以及针对特定用途的适用性的 隐含担保,特此声明不承担任何责任。在任何情况下,对于因使用本软件而以任何方式造成的任何直接性、间接 性、偶然性、特殊性、惩罚性或后果性损失(包括但不限于购买替代商品或服务;使用、数据或利润方面的损失 ;或者业务中断),无论原因如何以及基于何种责任理论,无论出于合同、严格责任或侵权行为(包括疏忽或其 他行为),NetApp 均不承担责任,即使已被告知存在上述损失的可能性。

NetApp 保留在不另行通知的情况下随时对本文档所述的任何产品进行更改的权利。除非 NetApp 以书面形式明 确同意,否则 NetApp 不承担因使用本文档所述产品而产生的任何责任或义务。使用或购买本产品不表示获得 NetApp 的任何专利权、商标权或任何其他知识产权许可。

本手册中描述的产品可能受一项或多项美国专利、外国专利或正在申请的专利的保护。

有限权利说明:政府使用、复制或公开本文档受 DFARS 252.227-7013 (2014 年 2 月)和 FAR 52.227-19 (2007 年 12 月)中"技术数据权利 — 非商用"条款第 (b)(3) 条规定的限制条件的约束。

本文档中所含数据与商业产品和/或商业服务(定义见 FAR 2.101)相关,属于 NetApp, Inc. 的专有信息。根据 本协议提供的所有 NetApp 技术数据和计算机软件具有商业性质,并完全由私人出资开发。 美国政府对这些数 据的使用权具有非排他性、全球性、受限且不可撤销的许可,该许可既不可转让,也不可再许可,但仅限在与交 付数据所依据的美国政府合同有关且受合同支持的情况下使用。除本文档规定的情形外,未经 NetApp, Inc. 事先 书面批准,不得使用、披露、复制、修改、操作或显示这些数据。美国政府对国防部的授权仅限于 DFARS 的第 252.227-7015(b)(2014 年 2 月)条款中明确的权利。

商标信息

NetApp、NetApp 标识和 <http://www.netapp.com/TM> 上所列的商标是 NetApp, Inc. 的商标。其他公司和产品名 称可能是其各自所有者的商标。